*ESCUELA DE EDUCACION SUPERIOR PEDAGOGICO PÚBLICO* 

# **"DAVID SÁNCHEZ INFANTE"**

*SAN PEDRO DE LLOC* 

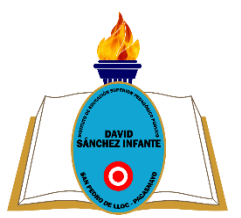

# **SÍLABO ÁREA: TECNOLOGÍA DE LA INFORMACIÓN Y COMUNICACIÓN III**

## **I. DATOS GENERALES**

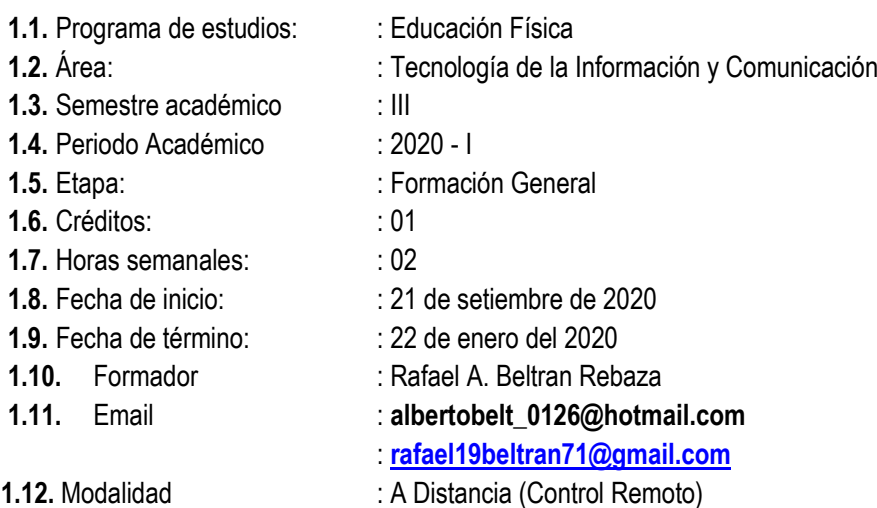

## **II. FUNDAMENTACIÓN**

El área de Tecnología de la Información y Comunicación III, tiene por finalidad desarrollar en los estudiantes el conocimiento y manejo de diferentes recursos informáticos para la presentación de la información y promover la generación de recursos didácticos a través de la aplicación de programas informáticos orientados a la innovación. Se ubica dentro de la etapa de la formación general para formar docentes preparados con los conocimientos del área de Tic III.

Los desempeños que se pretenden lograr respecto al perfil del egresado desde la dimensión personal asumen tareas de corresponsabilidad con el otro, manifestando compromiso y autodisciplina, orienta su actuación hacia el logro de sus metas con iniciativa y su espíritu emprendedor y las evalúa permanentemente, considerando su gestión pedagógica, autoevalúa la eficacia de su quehacer educativo en relación con los resultados obtenidos; utiliza los resultados de la evaluación para la toma de decisiones y en la resolución de problemas, desde la dimensión socio-comunitaria promueve un clima de equidad y participación democrática de los diversos actores socioeducativos en la gestión educativa; participa activamente en las actividades educativas académicas y extracurriculares con respeto y puntualidad.

## **III. PROYECTO DE PROGRAMA DE ESTUDIOS**

**Proyecto institucional**

Cuidamos y conservamos el ambiente social y natural de manera saludable y sostenible

# **IV. DESEMPEÑOS:**

## **4.1. Del Marco del Buen Desempeño Docente**

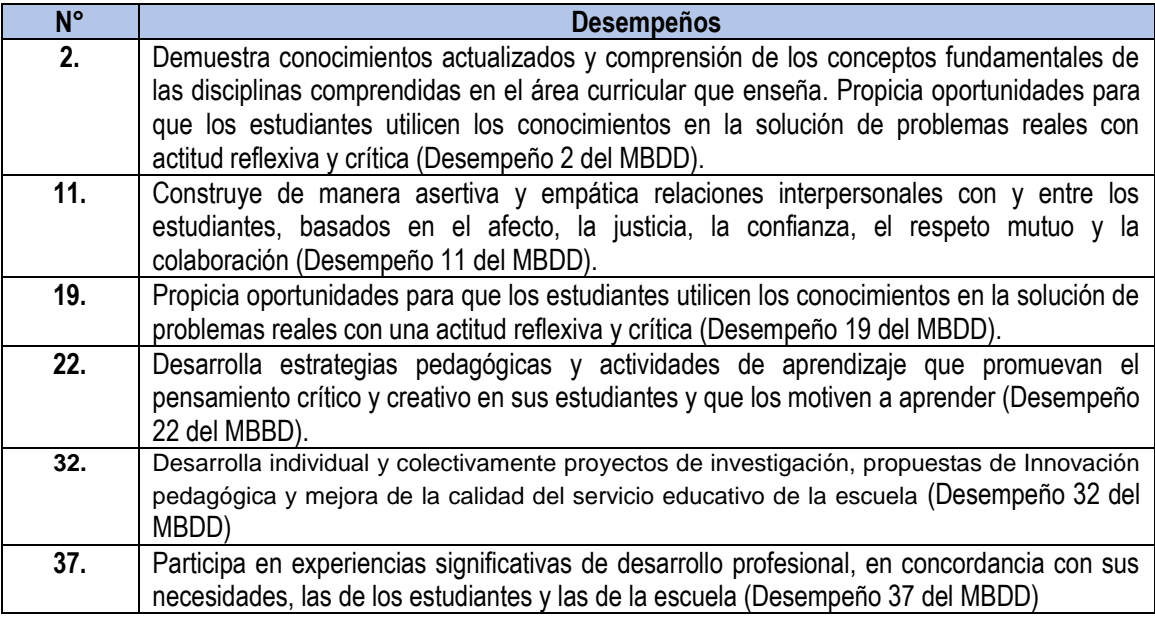

## **V. VALORES INSTITUCIONALES**

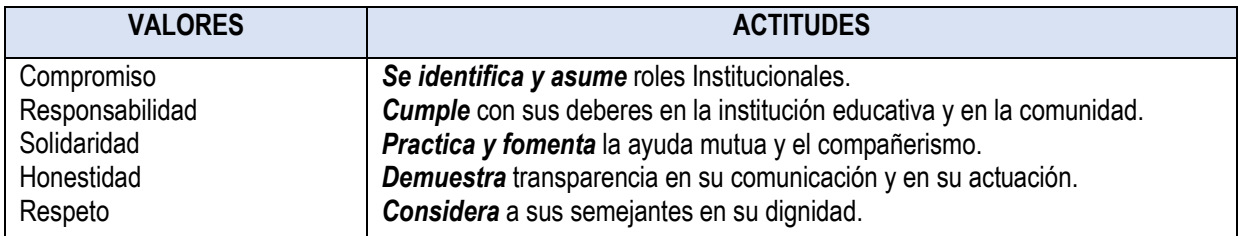

## **VI. MATRIZ ORGANIZATIVA DEL PERFIL DEL EGRESADO**

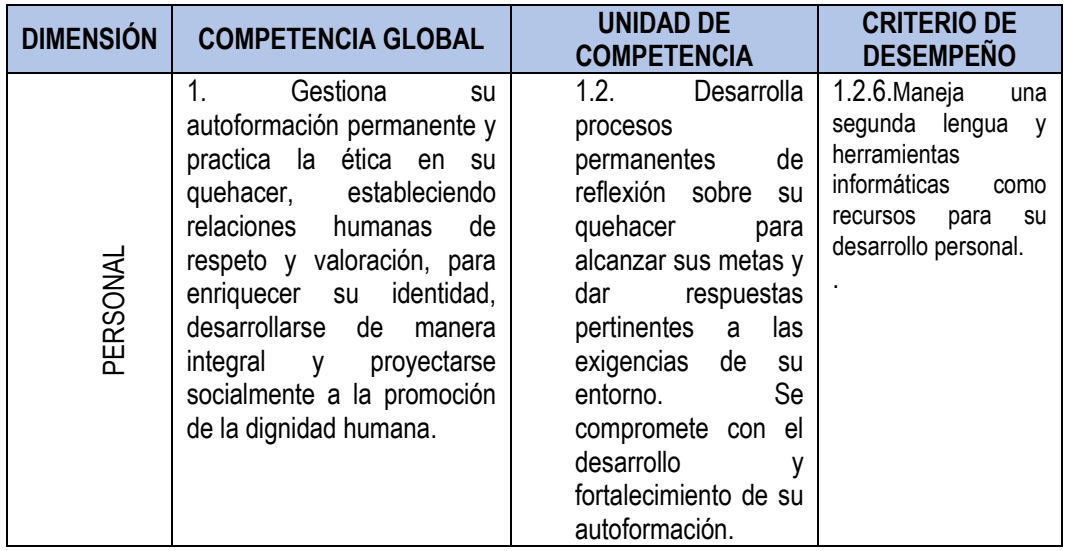

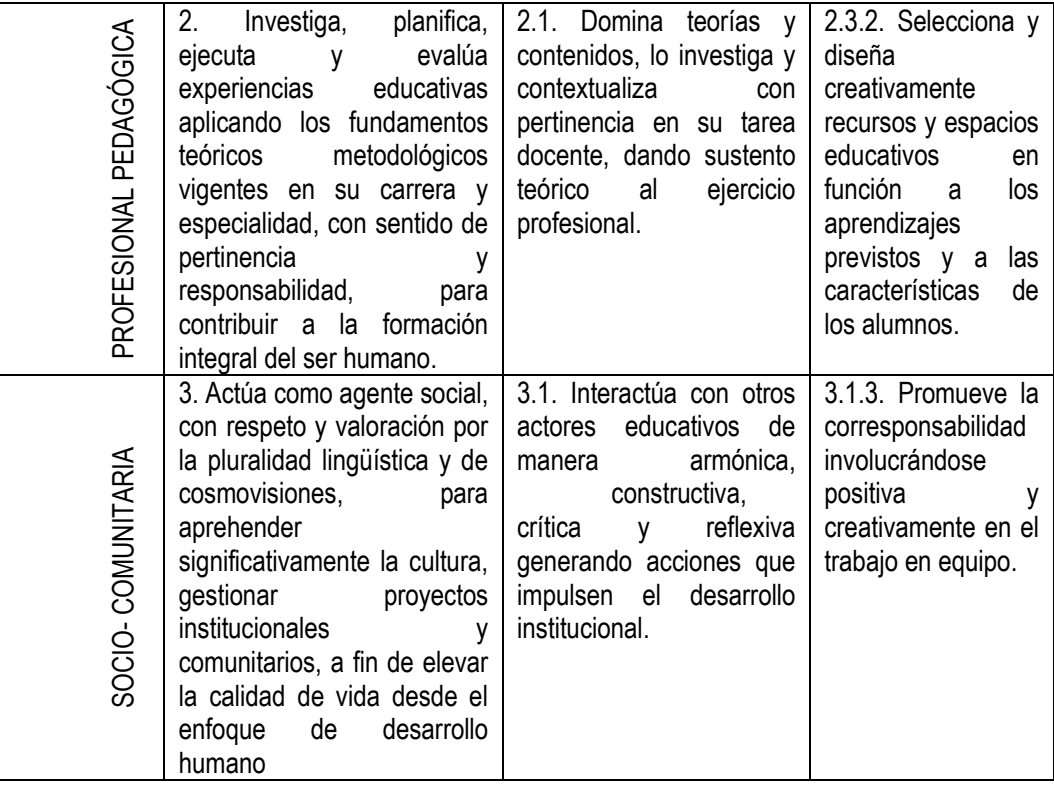

## **VII. MATRIZ DE PROGRAMACIÓN**

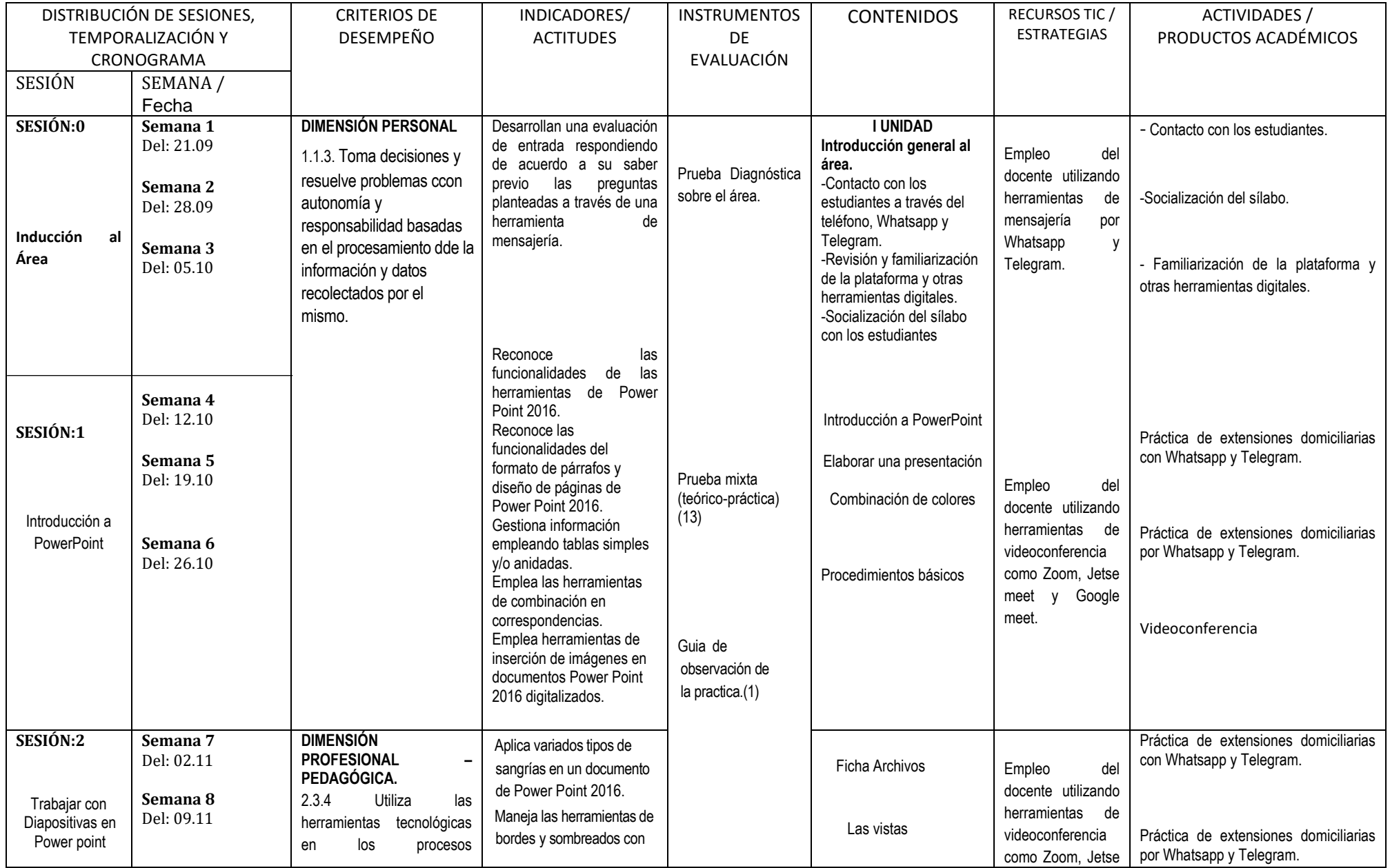

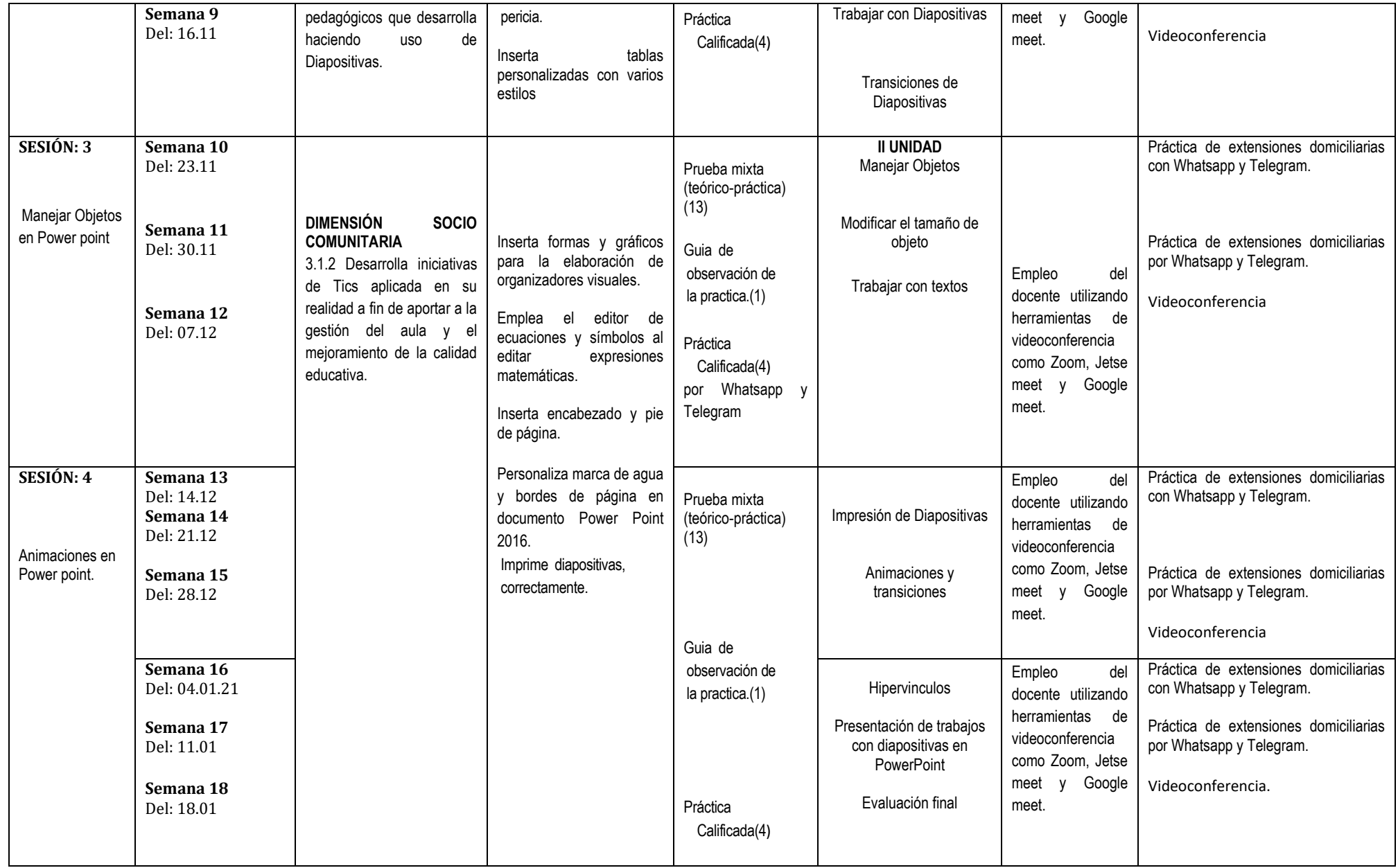

### **VIII.METODOLOGÍA**

La metodología es activa, centrada en el estudiante como constructor de su aprendizaje. Se parte de la reflexión crítica de la acción pedagógica, para luego teorizar y retornar a una práctica pedagógica enriquecida. Se fundamenta en el enfoque crítico-reflexivo, que plantea que el estudiante debe tener la capacidad de autoevaluarse de manera crítica y ética, para analizar el entorno formativo, identificando episodios críticos para proponer nuevas prácticas. Una herramienta esencial para lograr lo mencionado es el uso del enfoque formativo de la evaluación.

### **IX. EVALUACIÓN**

Los pesos considerados en el sistema de evaluación para ser aplicados en los **DCBN (**MINEDU-DESP-AFID-2010), son los siguientes:

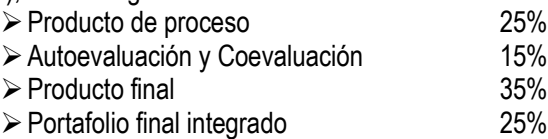

- La nota mínima de aprobación aceptable es 11, que puede resultar de redondear 10.5 en el promedio general.
- Todo estudiante debe asistir como mínimo al 70% de clases desarrolladas.
- El 30% o más de inasistencias injustificadas a clases es calificada con 05 en la calificación final
- El no presentarse injustificadamente a evaluación (NSP), es calificado con cero (00).

### **X. FUENTES DE INFORMACIÓN ACTUALIZADAS EN CONCORDANCIA CON LOS AVANCES DEL PROGRAMA DE ESTUDIOS O ESPECIALIDAD**

#### **10.1. BIBLIOGRAFÍA**

- *PowerPoint 2016 & Publisher 2016. (2016).* Lima: Editorial Macro
- SENATI. *DW Adobe Dreamweaver CS3: Manual del participante.* Año de edición 2016. Código del material: 82070629. 248 p.
- SENATI. *PowerPoint 2016 & Publisher 2016: Manual del participante.* Año de edición 2016. Código de material: 82000663. 166 p.
- ANTONIO LOPEZ, Enciclopedia Informática y Computación 2016.
- $\checkmark$  Microsoft Office Power Point 2016- SENATI Trujillo / Perú
- $\checkmark$  Microsoft Office Power Point 2016 SENATI Trujillo / Perú
- Microsoft Office Power Point 2016-Global System- Lima Perú
- Caridad, M. y Moscoso, P. (2016). Los sistemas hipertexto e hipermedios. Una nueva aplicación en informática documental. Madrid: Cátedra.

San Pedro de Lloc, setiembre del 2020

Lic. Rafael A. Beltran Rebaza **DOCENTE** 

\_\_\_\_\_\_\_\_\_\_\_\_\_\_\_\_\_\_\_\_\_\_\_\_\_\_\_\_\_\_\_\_\_\_

 $\overline{\phantom{a}}$ 

Delegado de Aula

Mo. Eliodoro Martínez Suárez

de Unidad Académica del IESPP "DSI

 Pedro Javier Dioses **Jefe del Programa de Estudio: Educación Física**